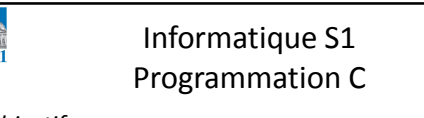

- *Objectifs* :
	- Introduction système binaire
	- Représentation des caractères

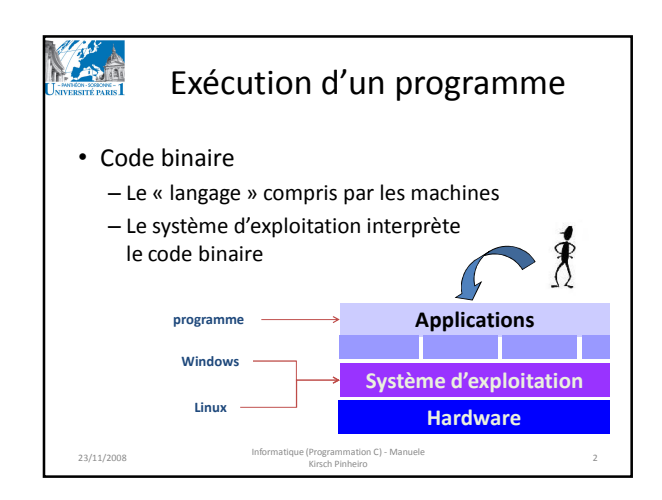

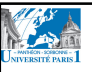

## Codage binaire

- Toutes communications à l'intérieur de l'ordinateur sont faites avec des signaux électriques
- Pour simplicité et fiabilité, ces signaux ont deux états seulement :
	- 0 éteint (absence de signal électrique)
	- 1 allumé (présence de signal électrique)
- Une **unité d'information** (**0** ou **1**) est appelée **bit** (de l'anglais *binary digit*)

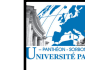

### Décimal X Binaire

- Le système décimal
	- Représentation : 10 symboles différents • 0, 1, 2, 3, 4, 5, 6, 7, 8, 9
	- Représentation d'un numéro (580) :
	- **5** centaines, **8** dizaines, **0** unités
	- Équivalent mathématique :
		- $\cdot$  5x10<sup>2</sup> + 8x10<sup>1</sup> + 0x10<sup>0</sup>

# Décimal X Binaire

- Système binaire :
	- –Représentation : 2 symboles différents • **0 (faux)** et **1 (vrai)**
	- –Représentation d'un numéro (6) :
		- $\cdot$  **110**  $\rightarrow$  **1**x4 + **1**x2 + **0**x1
	- –Équivalent mathématique :
		- $\cdot$  **1**x2<sup>2</sup> + **1**x2<sup>1</sup> + **0**x2<sup>0</sup>

## Bits, Bytes, octets, etc... • *bit – une unité binaire (0 ou 1)* • *octet (ou Byte) – groupe de 8 bits* • *Kilo-octets (Ko) – 1024 octets*  • *Méga-octets (Mo) – 1024Ko - 1048576 octets*

- *Giga-octets (Go) 1024 Mo 1073741824 octets*
- *Pourquoi 1Ko ≠ 1000 octets?* – *Encore, à cause de la base binaire*  $- 2^{10} = 1024$

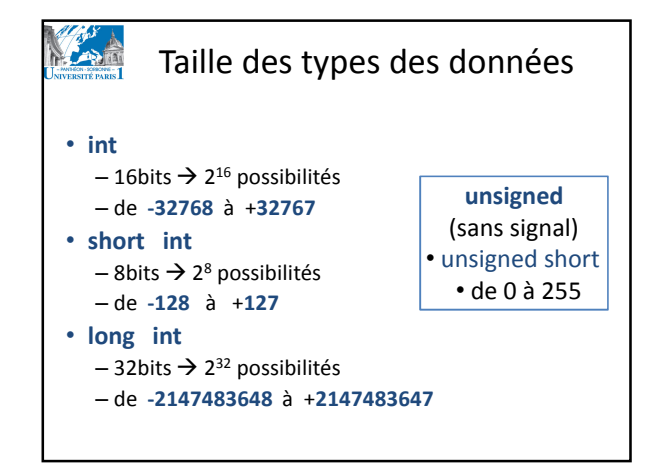

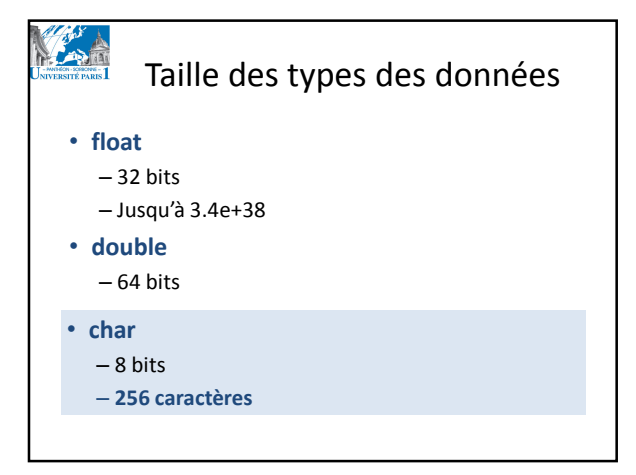

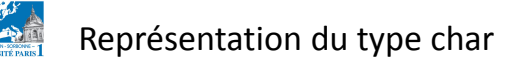

- La représentation des caractères par une séquence de bits comme pour les numéros entiers
	- C'est l'indication du type des données qui permet de faire la différence entre eux
- Il faut **coder** les caractères (chiffres, lettres et autres symboles) sous un **format** qui peut être reconnu par tous les ordinateurs

– **ASCII**

– UNICODE

#### ASCII

- Norme internationale pour la représentation des caractères
- 256 caractères y sont représentés
	- Chiffres 0 à 9
	- Lettres de l'alphabet en majuscule et minuscule
	- Caractères spéciaux
	- Space,  $*, /, \backslash, <, >, !, ?$ , etc.
	- Caractères de contrôle
		- Nouvelle ligne, bip, tabulation, etc.

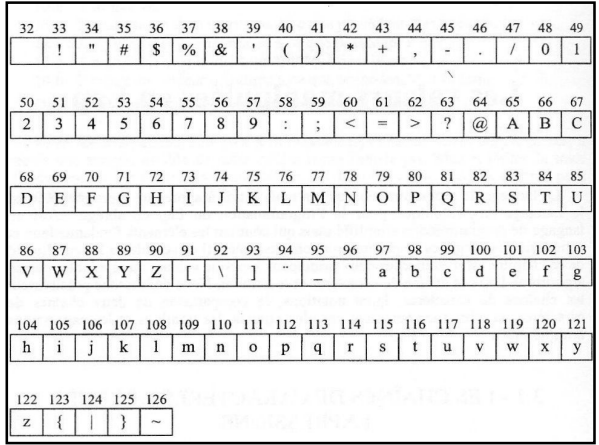

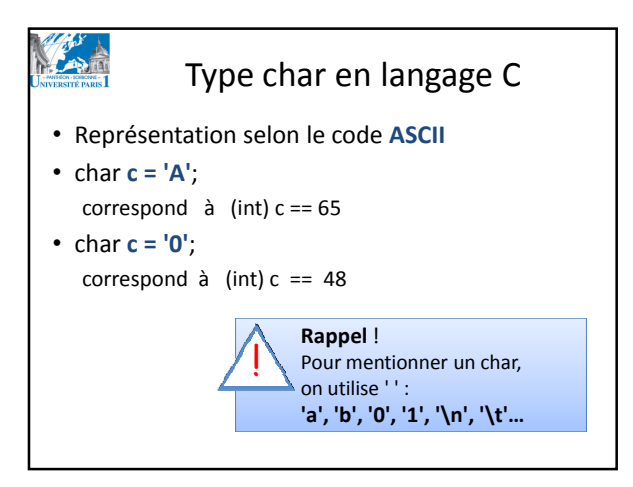